## **Controlling Structures in the Structure Window (HI)**

## Controlling structures in the structure window

This chapter describes the basic features of the structure control that are common for the structure control in the structure window and using Browser displayer in pictures:

- editing structures
- browsing and editing database tables

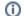

## Related pages:

Structures
Controlling structures in the structure window